## Delta Tips

#### NMDT\_0013

NMR data processing software

140121-1

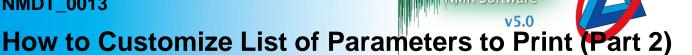

### How to find out exact names of acquisition parameters

Click the 🕦 button in the JEOL Delta window to open the File Information tool. Select 'All' in the **Class** box in order to display all parameters.

| JEOL Delta v5.0.5.2                             |                                                                                                    |                                              |
|-------------------------------------------------|----------------------------------------------------------------------------------------------------|----------------------------------------------|
| File Ontions Acquire Process View Analyze Tools | File Information: [Menthodical Content in the second second se | ol_carbon_16sc_2-1-2.jdf]                    |
|                                                 | File View Formatting                                                                                                    |                                              |
|                                                 |                                                                                                    |                                              |
| Delta NMR Processing and Control Software       | Parameters Reports                                                                                                    | Peaks Processing Rulers Experiment Molecules |
| Copyright 1990-2016 by JEOL RESONANCE, Inc.     | Sample ID Menthol                                                                                                    |                                              |
| I                                               | Comment single pulse de                                                                                                    | ecoupled gated NOE                           |
|                                                 | Author delta                                                                                                    |                                              |
|                                                 | Acq_Delay                                                                                                    | = 20.51[us]                                  |
|                                                 | Actual_Start_Time<br>Af Delay Ratio                                                                                                    | = 28-NOV-2016 11:43:19                       |
|                                                 | Af Version                                                                                                    | = 0                                          |
|                                                 | Author                                                                                                    | = delta                                      |
|                                                 | Autoshim Mode                                                                                                    | = AUTOSHIM OFF                               |
|                                                 | Blanking                                                                                                    | = 2[us]                                      |
|                                                 | Buffer_Loop                                                                                                    | = 1                                          |
|                                                 | Buffer_Loop_Index                                                                                                    | = 1                                          |
|                                                 | Changer_Slot<br>Changer Slot Position                                                                                                    | = 1                                          |
|                                                 | Changer_Stot_rosition                                                                                                    |                                              |
|                                                 |                                                                                                    |                                              |
|                                                 | Class All                                                                                                    | Filter *                                     |

★ If you select 'class\_shim' in the Class box, the parameters related to shims are displayed. It is very useful to specify the class of parameters, because the full list of parameters is very long.

| Paramete                                 | Reports Peaks Processing Rulers Experiment Molecules |
|------------------------------------------|------------------------------------------------------|
| Sample ID                                | Menthol                                              |
| Comment single pulse decoupled gated NOE |                                                      |
| Author                                   | delta                                                |
| Shim X                                   | = -129.1[Hz]                                         |
| Shim X2                                  | = -201.9[Hz]                                         |
| Shim X2z                                 | = 432.9[Hz]                                          |
| Shim X3                                  | = 28.5[Hz]                                           |
| Shim Xz                                  | = 449.9[Hz]                                          |
| Shim Xz2                                 | = -278.9[Hz]                                         |
| Shim Xz3                                 | = 16.4[Hz]                                           |
| Shim Y                                   | = -293[Hz]                                           |
| Shim Y2                                  | = 49.5[Hz]                                           |
| Shim_Y2z                                 | = -15[Hz]                                            |
| Shim_Y3                                  | = 3.6[Hz]                                            |
|                                          |                                                      |
| Class cla                                | ss_shim Filter *                                     |

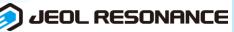

# <mark>Delta Tips</mark>

### 2 How to add a predefined group of parameters into Print Filter

In the example below, we will add a group of shim parameters named **class\_shim**. For additional information on Filter Editor and Print Filter refer to NMDT\_0012.

#### ① Select **Tools – Filter Editor** in the JEOL Delta window.

window - 0 × - 0 - X 6 Filter Editor 🙆 JEOL Delta v5.0.5.2 ٠ File Edit Add Class Headers File Options Acquire Process View Analyze Tools Calculators Ο U Filter Editor Д 2  $\overline{\mathbf{v}}$ Geometry Tools 🎎 Molecule Editor Page Layout Editor Delta NMR Processing and Control Softwa Periodic Table v5.0.5.2 [Windows] Service Manager Copyright 1990-2016 by JEOL RESONANCE, ¥ 루 물 🗴 🦻 🛧 🥹 3

#### ② Select Add Class – SHIM in the Filter Editor window.

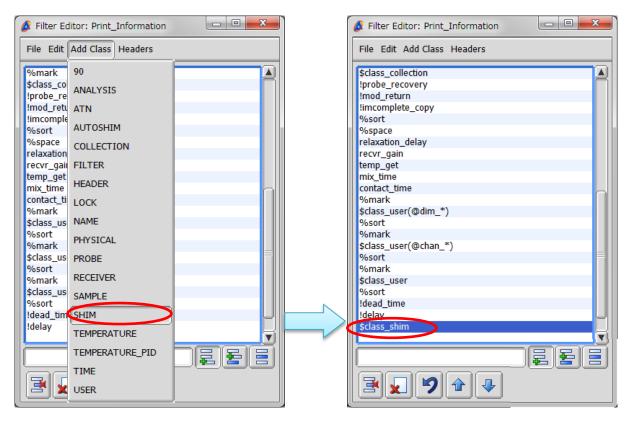

③ To save the modified list of acquisition parameters, select File – Save Filter – Print Filter.

## JEOL RESONANCE

NMR data processing software

Delta

**The Filter Editor**